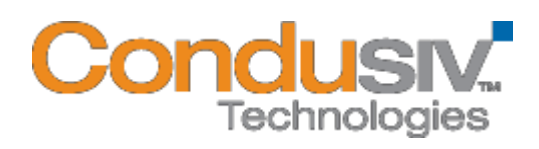

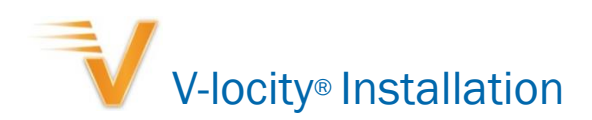

# Installation

• [Installing](http://downloads.condusiv.com/pdf/V-locityInstallGuide_EN.pdf) V-locity – (PDF file)

### Internet Resources

- [Frequently Asked Questions \(FAQs\) for](http://www.condusiv.com/support/technical/v-locity/) V-locity (virtual servers)
- [Frequently Asked Questions \(FAQs\) for](http://www.condusiv.com/account/v-locity/server.aspx) V-locity (physical servers)
- [Submit a Technical Support Request](http://www.condusiv.com/profile/account.aspx?a=td&Id=&cust=)

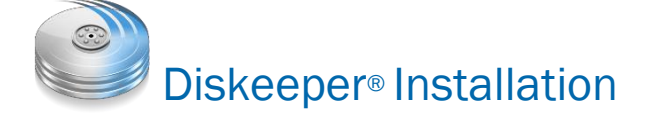

### Installation

• Installing [Diskeeper on a Single Computer](http://downloads.condusiv.com/pdf/Installing-Diskeeper.pdf) – (PDF file)

# Internet Resources

- [Frequently Asked Questions \(FAQs\)](http://www.condusiv.com/support/technical/diskeeper/)
- [Submit a Technical Support request](http://www.condusiv.com/profile/account.aspx?a=td&Id=&cust=)

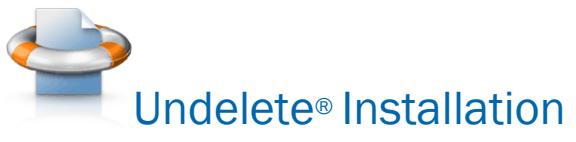

# Installation

- Installing [and Uninstalling Undelete](http://downloads.condusiv.com/pdf/Undelete-Install-and-Uninstall.pdf) I (PDF file)
- Installing [Undelete on Your Network](http://downloads.condusiv.com/pdf/Installing-Undelete-on-your-Network.pdf) (PDF file)

# Internet Resources

- [Frequently Asked Questions \(FAQ\)](http://www.condusiv.com/support/technical/undelete/)
- [Submit a Technical Support Request](http://www.condusiv.com/profile/account.aspx?a=td&Id=&cust=)